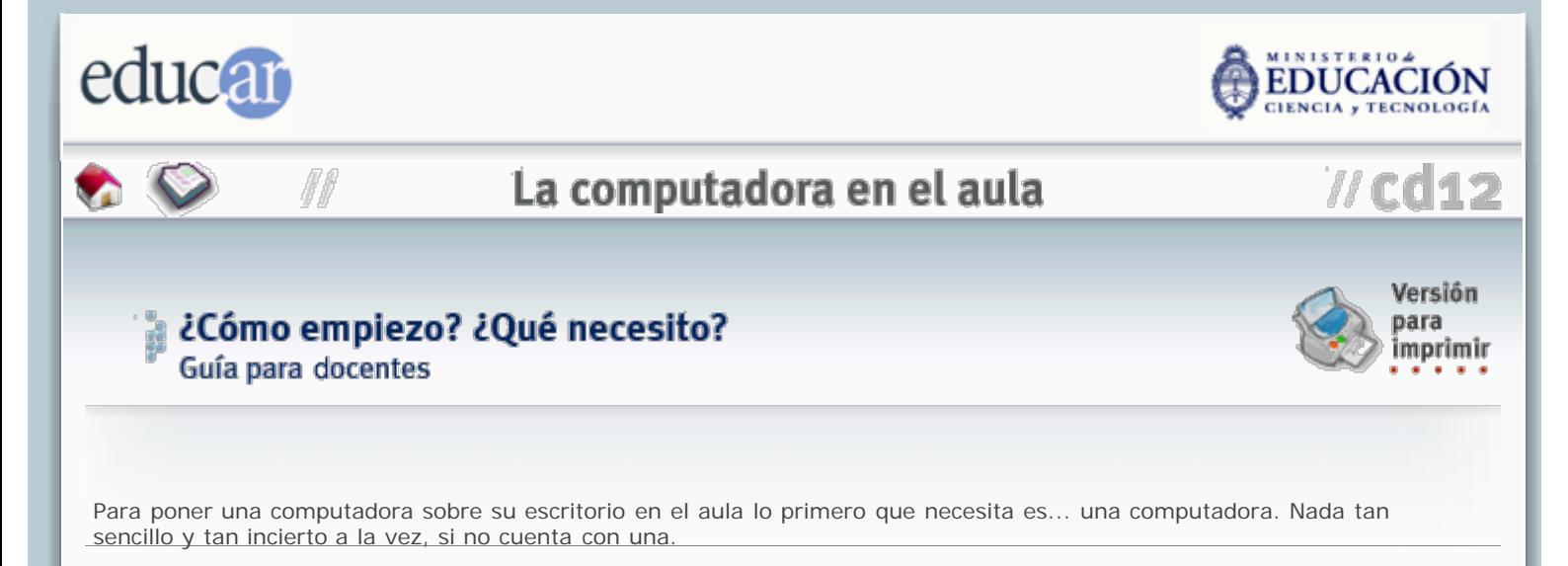

Si su escuela ya posee algunas máquinas, es posible que su entusiasmo y espíritu aventurero ablanden el corazón de la directora y acceda a prestarle una, aunque sea por unas semanas, para hacer la experiencia. Ojalá que lo que pueda conocer y aprender en estas páginas le sea de utilidad para convencerla de que vale la pena intentarlo.

También es posible que haya en su escuela computadoras que ya no se usan, o que el profesor de Informática u otros colegas sepan de alguien que tiene una máquina algo pasada de moda y que esté dispuesto a prestarla o a regalarla. Los padres de sus propios alumnos también podrían ser un buen contacto para conseguir una computadora en desuso, o incluso para conectarse con alguna institución que quiera donar una a la escuela.

El hecho es que si pone su esfuerzo en ello, tarde o temprano conseguirá su computadora.

Las probabilidades están del lado de un aparato no muy moderno, pero tampoco tan viejo como para ser inútil. No importa. Usted siempre podrá sacarle provecho para tareas sencillas, y aunque sólo sea para escribir composiciones o para enviar correo electrónico sus alumnos se alegrarán de tenerla a mano.

Por supuesto, sería ideal que pudiese contar con algunos accesorios. Puede intentar conseguirlos por las mismas vías: la directora, el profesor de computación, los padres de sus estudiantes o un mecenas.

El accesorio más útil, el primero que deberá tener, siempre será la impresora. Esto se debe a que el uso más corriente que se le da a una computadora es para escribir, y es impráctico guardar escritos que sólo pueden verse en la pantalla. Ponerlos en papel les permitirá a sus alumnos llevarlos a sus hogares, pegarlos en el cuaderno de clase, o bien usted podrá preparar las evaluaciones, hacer copias y distribuirlas entre los niños. Cuando las computadoras eran "primitivas", una de las actividades más tentadoras para cualquier maestra en la sala de Informática consistía en preparar e imprimir carteles para el aula o las efemérides. Si eso era suficiente para ellas hace diez o quince años, también puede serlo para usted mientras hace sus primeras armas en la informática.

El segundo accesorio en orden de importancia es una conexión a internet. Esto ya es más difícil, porque implica por lo general un gasto en pulsos telefónicos. Hay servicios gratuitos que incluso le brindan una cuenta propia de correo electrónico, pero de la factura del teléfono o el abono no hay escape y para eso deberá contar con la anuencia de la directora. De todos modos, no es un gasto demasiado notable como para no intentarlo, y siempre puede usted limitar el tiempo de conexión a lo estrictamente necesario.

A partir de aquí, todo es prescindible y dependerá del presupuesto tanto como del tipo de máquina que haya conseguido. Puede agregar un micrófono para grabar sonidos o sostener conversaciones con otros usuarios de internet a través de algún servicio gratuito de mensajería electrónica, o una pequeña cámara digital para filmar las actividades del aula o para que sus alumnos imiten un noticiero televisado sobre algún tema curricular.

Su computadora tendrá al menos una disquetera, pero también sería deseable contar con una lectora de discos compactos (CD), ya que todos los programas modernos vienen grabados en ese soporte. La "compactera", como la llaman los jóvenes, le servirá para acceder a enciclopedias multimediales y otros programas de gran utilidad en el aula, los cuales tampoco serán difíciles de conseguir, en versiones que tengan algunos años de antigüedad, a través de préstamos o donaciones.

No se preocupe por los programas de edición de texto, de dibujo y correo electrónico, ni siquiera por la calculadora o la agenda. Forman parte de casi todos los sistemas operativos. Pero si ambiciona algo más, como por ejemplo planilla de cálculo o editor de presentaciones multimediales, puede utilizar un sistema operativo de distribución libre y programas gratuitos a discreción. No es el propósito de esta guía indicarle dónde conseguirlos ni cómo operarlos, pero recuerde siempre que preguntando se llega a Roma. Sus propios alumnos pueden ser una fuente de excelente información al respecto.

Nunca sienta que lo que tiene es poco, ni piense que lo menoscaba el usar recursos modestos. En estos tiempos de

## CD 12 - Colección educ.ar

acelerado avance tecnológico solemos perder la perspectiva y nos creemos que es viejo lo que tiene más de cinco años. Siéntase un pionero de la informática educativa y convénzase de la importancia de su proyecto. Usted está atreviéndose allí donde otros retrocedieron. Piense, por sobre todo, en el excelente ejemplo que da a sus alumnos; de tenacidad, de austeridad, de coraje, y sobre todo de amplitud mental y deseos de progresar.

La computadora sobre su escritorio es en sí misma una lección que no tiene que ver tanto con la tecnología como con su firme decisión de educar mejor.

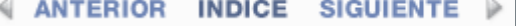

**ACERCA DE...** 

**CÓMO USAR EL CD** 

**MAPA DEL CD** 

**CRÉDITOS**